## **Converter.exe**

Converter.exe :

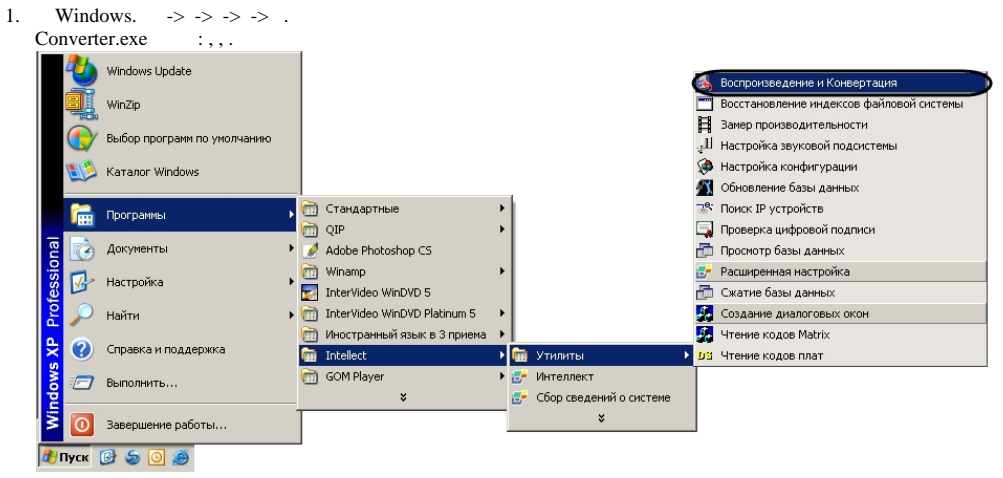

2. **Tools** . : :\Program Files\\Tools\converter.exe. Converter.exe.

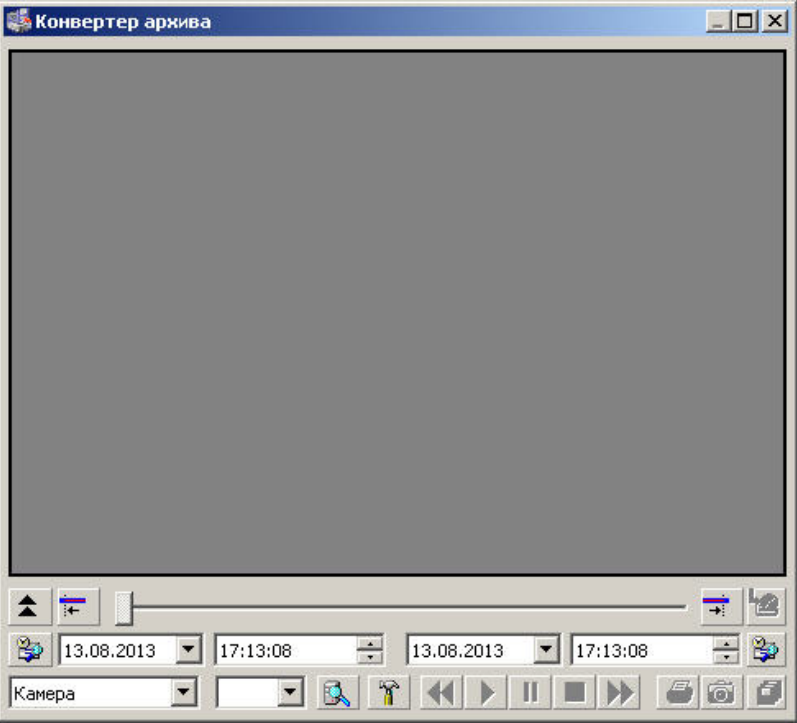

Converter.exe,  $(1)$ , Alt+F4.

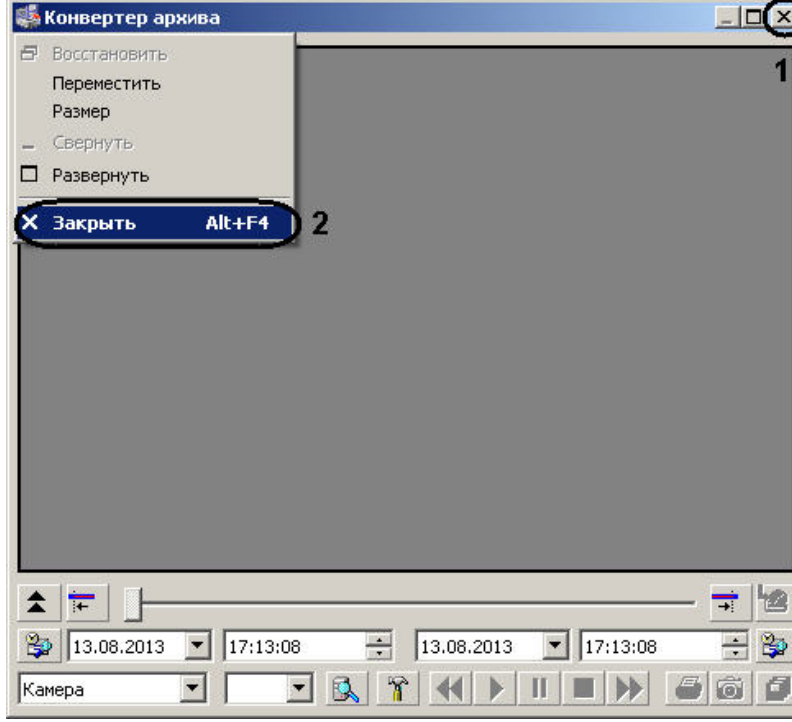